## NARZĘDZIE

# 8 **Lekcja/warsztat online generowania pomysłów**

#### **Cele warsztatu:**

- **Zebranie pomysłów** na szkolny budżet partycypacyjny w sposób kreatywny, atrakcyjny dla młodzieży.
- 

**Dokonanie selekcji pomysłów** w sposób zobiektywizowany.

**Włączenie młodzieży** w proces przygotowywania projektów do szkolnego budżetu partycypacyjnego.

### **Techniki:**

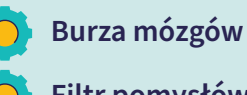

**Filtr pomysłów**

#### **Czas trwania:**

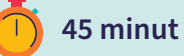

**Uwagi:** W przypadku lekcji / warsztatu stacjonarnego scenariusz lekcji można odpowiednio zmodyfikować.

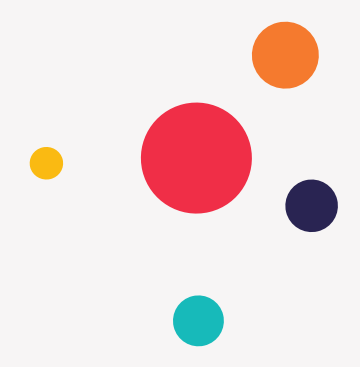

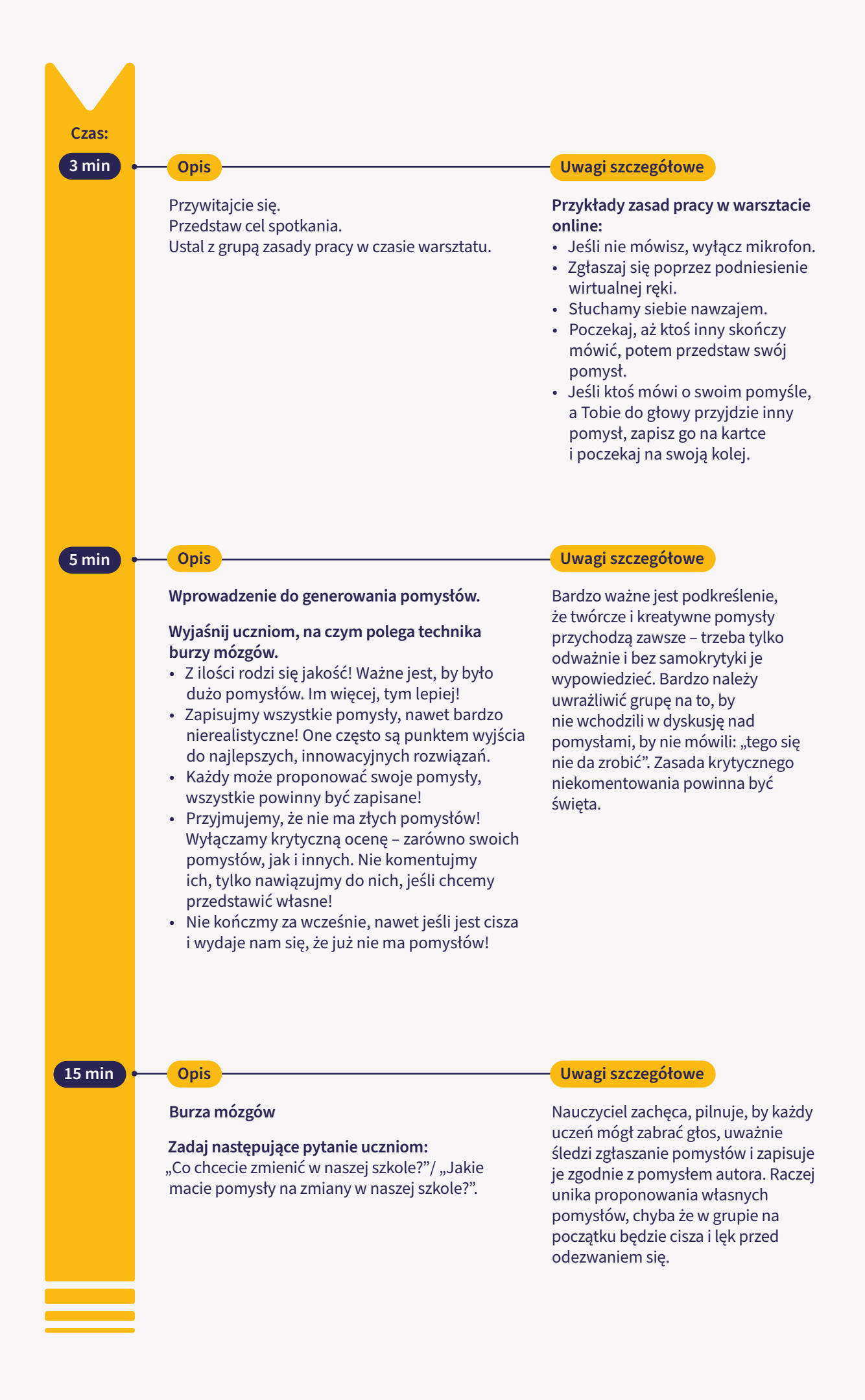

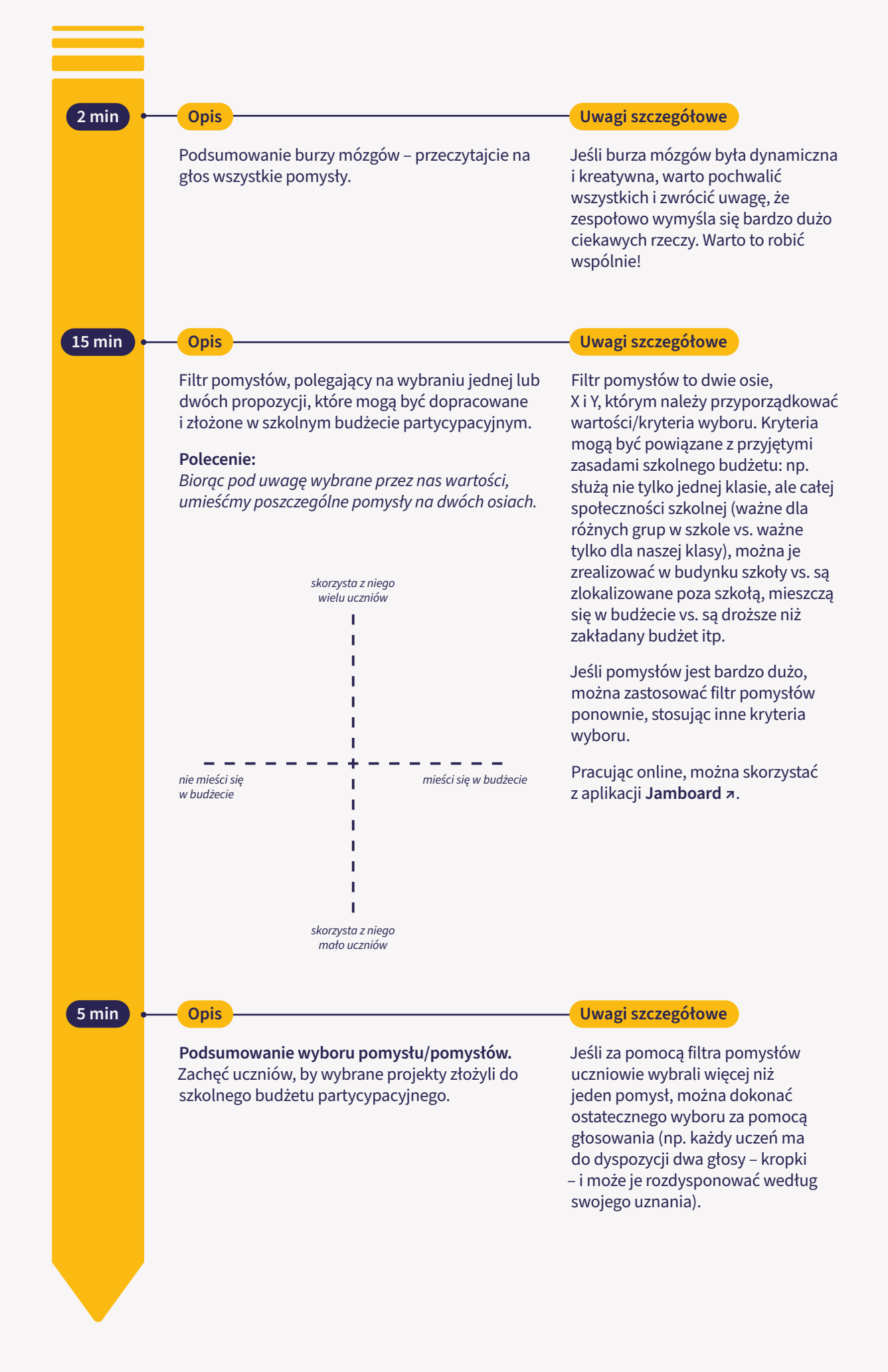